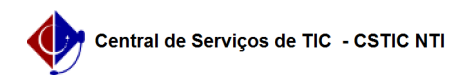

## [como fazer] Como gerenciar a equipe executora 22/07/2024 14:30:17

## **Imprimir artigo da FAQ**

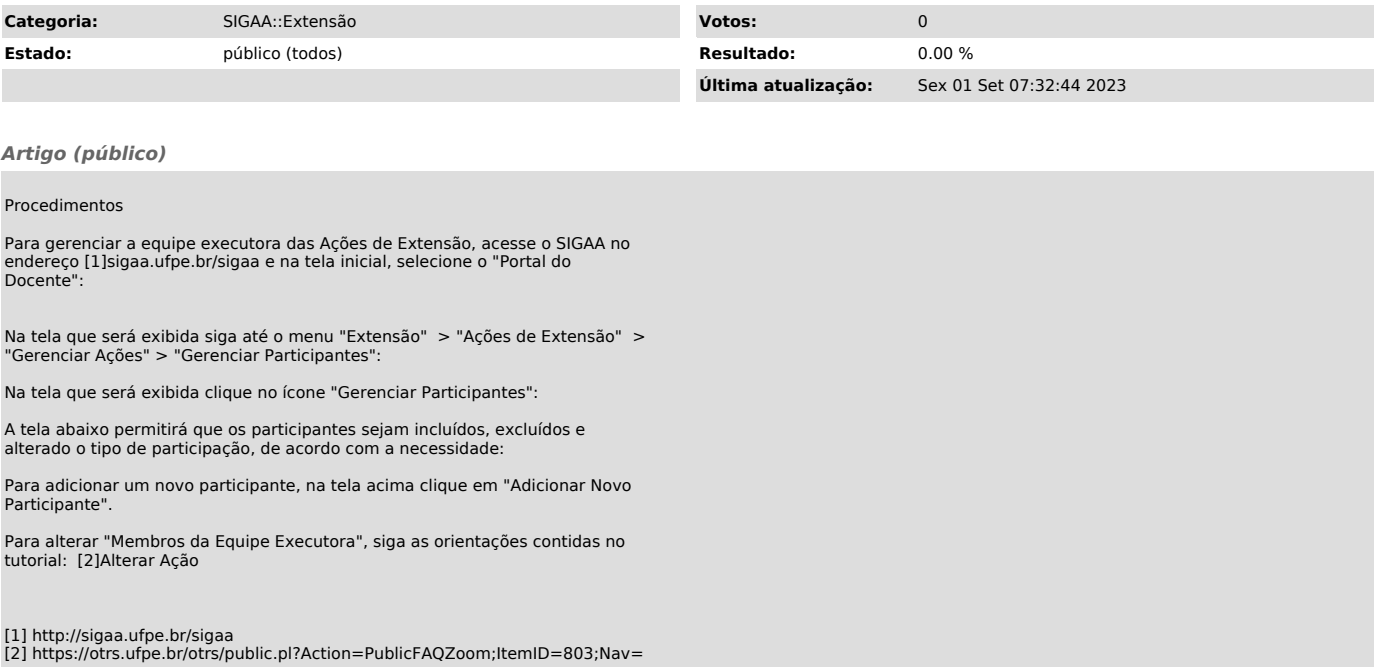